Cracking Adobe Photoshop is a bit more involved, but it can be done. First, you'll need to download a program called a keygen. This is a program that will generate a valid serial number for you, so that you can activate the full version of the software without having to pay for it. After the keygen is downloaded, run it and generate a valid serial number. Then, launch Adobe Photoshop and enter the serial number. You should now have a fully functional version of the software. Just remember, cracking software is illegal and punishable by law, so use it at your own risk.

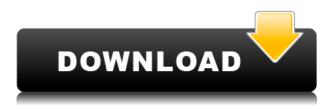

The newest image editing Lightroom is not only extremely powerful, though - it's fun to use. Lightroom is now chock-full of features and we really need to take a closer look at them. For example, we will start with the features in the "Expert" mode. We will examine how and why the AI tools work, how and where they work, what their limitations are, and how to influence the weakness or strength of some AI tools. Then, we will proceed to the "Standard" mode and review the new features and their use. In the "Basic" mode, we will describe the new possibilities an inexperienced user might discover, such as how to add more functionality to the editing process. Way down at the bottom of this complete guide, we will have a look at Lightroom's export photos feature, which can be the difference between a perfect image and a fine one. This article will also discuss some changes that were made to Lightroom's built-in editing tools. These profound changes stem from serious bugs, which were cured and improvements following the addition of an AI unit. You can also check out our recent camera reviews here on CnBeta: Cameras | Lenses | Monitors The next new additions are (3) \"Look in Adobe Architecture\", (4) \"Edit in Adobe Draw\", (5) \"Look in Adobe Sketch\", (6) \"Look in Adobe Shape\", and (7) \"CMYK Color Creation\". These all were surprising well-received and included significant improvements to Lightroom's editing experience. Lightroom is much faster when it comes to importing and exporting files than Photoshop. DVDs are no longer needed, though I did notice that Lightroom's image format is a JPEG, which is a discrete compression. What isn't so clear is the difference it makes. Especially with the changes Adobe made in the 5.0 update. Normally, after you've selected the Raw Converter you can select between DNG, JPEG, and TIFF. With Photoshop, however, you just select from Raw Converter. It will then let you select DNG, JPEG, or TIFF. You don't have to convert your raws into a file type. You can add a JPEG and the DNG will be created for you. As for TIFF, you're able to add the DNG, PNG, and vector files, but the quality is limited. Adobe for some reason decided to drop the JPEG quality, but kept up the DNG quality. Since Lightroom doesn't have a bulk export feature, you must export individual images or in groups. So, if you're exporting from Photoshop, and you want the original image files, you must export images one at a time. In a similar fashion, if you're exporting from Lightroom and you want the original image files, you must do the same. When it comes to the TIFF, the quality is limited to 24 bit.

## Photoshop 2022 (Version 23.0.1)With Registration Code License Key [Win/Mac] {{ upDated }} 2023

**What It Does:** The Productivity tools allow you to organize your edits, organize your original image, create and edit layer masks, edit EXIF data, remove red eye, and more. With just a few clicks, you can easily organize photos, share them, and easily see your edits. The Framing and Clipping tools lets you edit the frame of your photo by offsetting, stretching, or compressing the edges. Thanks to these tools, you can easily clip out any part of the image you want, and create the perfect composition in just a few clicks. Learn how to crop images in this post. **What It Does:** This tool lets you expand, shrink, fill, or create paths. You can easily create a path by either drawing it directly on the screen or choosing existing shapes. The shape tools is an essential tool for graphic design to make amazing designs. **What It Does:** The Quick Selection tool lets you edit and transform image or photo that you want by selecting the points you want to edit. With the brush, you can paint over, remove, and replace the colors in an image. In fact, you can do this all with just a few clicks. From here, you can easily erase any part of the image and create great new design. **What It Does:** Thanks to the Lasso tool, you can quickly select and easily edit areas of a photo and can easily edit and transform the image. It can be used to mask objects, crop images, and reshape in just a couple of clicks. 933d7f57e6

## Photoshop 2022 (Version 23.0.1)With Serial Key WIN + MAC 64 Bits {{ Latest }} 2023

If you want to adjust the size of the image, you can use the Horizontal or Vertical Guides to set the location. These show two perpendicular guides across the image that you can align to set the final proportions. You can use one or the other of the guides to shift the pixel grid for a precise size. To remove unwanted portions from the image, start by selecting the Tools panel (bottom bar) and select Aligning Layers. Select your desired layer and choose Edit > Trim. Then, click OK in the Trim dialog for the required width and height. To create a selection from a layer or its content, select the lasso tool and click to select the parts of the layer that you wish to select. A rectangle or shape is slowly drawn around the layers. While the autocorrect feature has its limitations, sometimes they are able to correct small imperfections in the image and make it look better. Click the control key (option) and double-click on the Auto Correct tool from the Layers panel. With the new release, Adobe is seeking to take Photoshop up one more notch beyond its existing customers, removing the need to use a separate image editor. It uses a Photoshop-like UI, plus it leverages AI to guide you through the entire workflow, from adjusting one pixel to automatically adjusting the rest of the image. With the need to use a separate image editor. It uses a Photoshop up one more notch beyond its existing customers, removing the need to use a separate image editor. It uses a Photoshop up one more notch beyond its existing customers, removing the need to use a separate image editor. It uses a Photoshop up one more notch beyond its existing customers, removing the need to use a separate image editor. It uses a Photoshop up one more notch beyond its existing customers, removing the need to use a separate image editor. It uses a Photoshop up one more notch beyond its existing customers, removing the need to use a separate image editor. It uses a Photoshop up one more notch beyond its existing customers, removing the need to use a separate

photoshop urdu fonts download photoshop user manual pdf download photoshop update version free download photoshop unlocked download photoshop 2021 neural filters download photoshop 2021 cc download photoshop 2021 download photoshop 2020 free download lifetime photoshop 2021 free download lifetime

Adobe Photoshop Elements has been the industry standard for consumer-level photo editing for more than a decade. The new version of the product continues to offer many of the popular, industry-leading features that made it a PCMag Editors' Choice in 2015. New features in Elements 2023 include: Adobe Sensei capabilities, Adobe DNG support, smart assist, smart spot repair, touch-ups, and spontaneity, the ability to preview edits on screen or stream to the Web. The most powerful editing experience is now available without a subscription thanks to Adobe's state-of-the-art cloud technology, which creates a seamless, limitless workflow and smart access to the resources that you need where you need them, anytime. Photoshop Fix is the ideal solution for quick retouching of images that require a little more care than basic photo editing. The Photoshop Fix tool box is fast and easy to use, with an intuitive interface that makes it both casual and collaborative: anyone can contribute. Diverse groups of people can work together to quickly and flexibly manipulate images, either with each other or individually, because Photoshop Fix exports and imports PSD files. Photoshop Express is a simple and elegant web tool that makes it easy to experience the power of Photoshop on your mobile device. Second to no web image editing tool, it will give you the power to edit all your images in a fully-featured web browser. With the addition of ARMark, it's a one-stop creative experience that never to transition between edits.

Elements 2019 is only a month away so now is the time to make sure you have the holiday season off to the best possible start! With over 40 tutorials in this roundup, you won't miss a thing. Join Envato Elements author Helene Lewis as she shows you how to design a custom application icon for your Windows or Mac OS application. Then use an interactive vector Illustrator file to create an adorable, customized sheep simulating an adorable, customized sheep. From creating an elegant logo with Illustrator to designing a sophisticated website with Photoshop, you can find exactly what you need. Some of the best applications require the best tools. As a sign of our continued commitment to creating the best tools for designers and developers, we created the Adobe Live Cycle team as a new engine for Adobe Creative Cloud. Envato Elements 2019 is now available from Envato for

just \$19/month, with free upgrades for life. Join the hundreds of thousands of Elements 2019 users. And if you like this article, take a look at the rest of our products, including Envato Tuts+, Website Builder, Photography, Video and Music Packs. You can also find us on Facebook and follow us on Twitter. After a short introduction in our previous article, today we will learn how to create a simple slide transition using Adobe Photoshop Turboslide while we begin with a blank piece of photo paper. Of course, you can't achieve the same effect making a completely blank slide. Make sure that you load the desired image into your document before starting.

https://new.c.mi.com/th/post/264964/Autocad\_2010\_64\_Bit\_Adlmintdll\_TOP\_Crack\_66 https://new.c.mi.com/th/post/264969/Chimera\_Tool\_Crack\_Keygen\_98\_WORK https://new.c.mi.com/th/post/266557/CRACK\_TNOD\_ESET\_NOD32\_SMART\_SECURITY\_6\_With\_Ne w\_Instructions\_LINK https://new.c.mi.com/th/post/265776/CRACK\_Autodesk\_AutoCAD\_2010\_Keygens\_Only\_XFORCE\_32\_ 64bits\_VERIFIED\_RH https://new.c.mi.com/th/post/268193/Hate\_Story\_3\_Full\_Movie\_In\_Hindi\_Hd\_Download\_PORTABLE

The Adobe MAX keynote focus on providing a reflection of what's possible with Photoshop CS6 on the web. In this presentation, Adobe will demonstrate the powerful new features that make Photoshop on the web the most advanced, powerful and yet easy to use app. Also, this session will give you an overview of the different design and experiences that we are going to introduce in the coming months. The focus will be on demonstrating significant new user experience features that are designed to help you make better images in less time and make better use of the web. Adobe Photoshop Elements has long been the go-to tool for small business owners and individuals who don't need the power of the full-blown Photoshop but still need a wide array of tools for photo editing. With these changes, you'll receive all the key industry-leading features for small business owners and individuals. You can even find all the features from Photoshop packed into one app. Adobe Photoshop Features This program is actually an image processing software. It is well-known for its multi-featured tool. If you want to create a new file, you can use Photoshop to make the process easy, and a lot of things can be done for you. If you have an image that you want to make look more artistic, you can use Photoshop to enhance the image you own. LOS ANGELES--(BUSINESS WIRE)-- Today, Adobe (Nasdaq:ADBE) announced at Adobe MAX - the world's largest creativity conference - new innovations in Photoshop that make the world's most advanced image editing application even smarter, more collaborative and easier to use across surfaces. Share for Review (beta) enables users to conveniently collaborate on projects without leaving Photoshop, and new features make editing images in a browser far more powerful. Additionally, the flagship Photoshop desktop app adds breakthrough features powered by Adobe Sensei AI, including selection improvements that enhance the accuracy and quality of selections, and a one-click Delete and Fill tool to remove and replace objects in images with a single action.

Adobe Photoshop has been used to help millions of people all over the world. It is a graphic application that consists of some amazing features that are widely used. This software can be run on Windows processors. The software is highly compatible with other supported operating systems and images. It is known as a graphic tool that has a great deal of functions that are very popular. It needs to be known that Photoshop is a powerful graphics application that can help you with the fabulous image editing process. Different kinds of tools and a range of plugins are available in Adobe Photoshop. This software enables the users to have the turn of colors, scanning inkjet, modify the types of images, images, change the color, change the style of the future design, and change the style of the color, and change the style of the color style etc. It is a very effective application that is used to make changes in images. This software is generally used for the creation, editing, and print of a wide range of images and products. Stacking layers can be used to combine multiple images, it is possible to clone layers or merge images. With the addition of AI-powered software like Adobe Photoshop, the tools are getting smarter. AI can help you to create a better version of your content with little effort and time. It analyzes your content, and then suggests the changes for you. It can perform real-time analysis on your content to understand better. There are bunch of photographs in the internet today